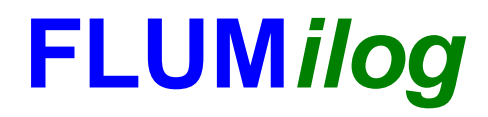

**Interface graphique v.5.4.0.5 Outil de calculV5.6**

## **Flux Thermiques Détermination des distances d'effets**

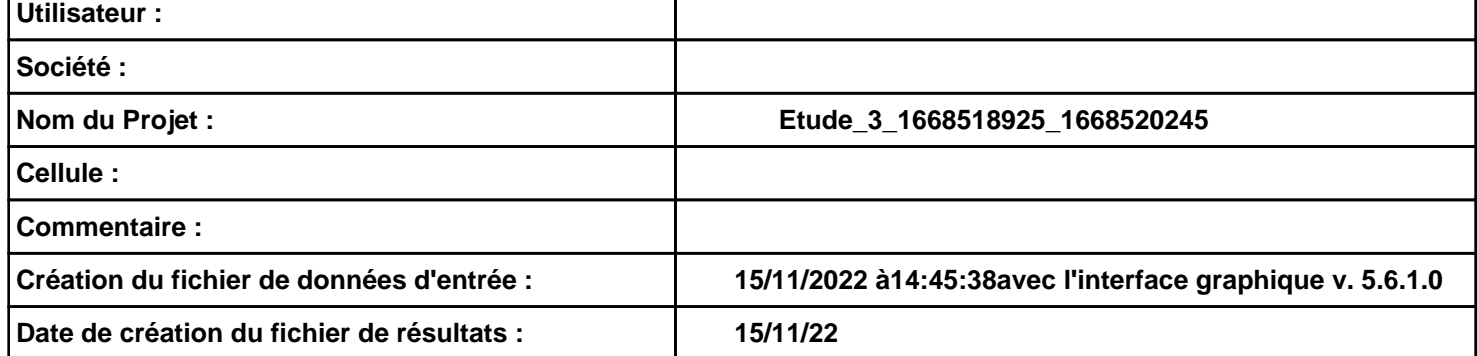

### *Etude\_3\_1668518925\_1668520245* **FLUM***ilog*

**I. DONNEES D'ENTREE :**

**Hauteur de la cible : 1,4 m** 

#### **Géométrie Cellule1**

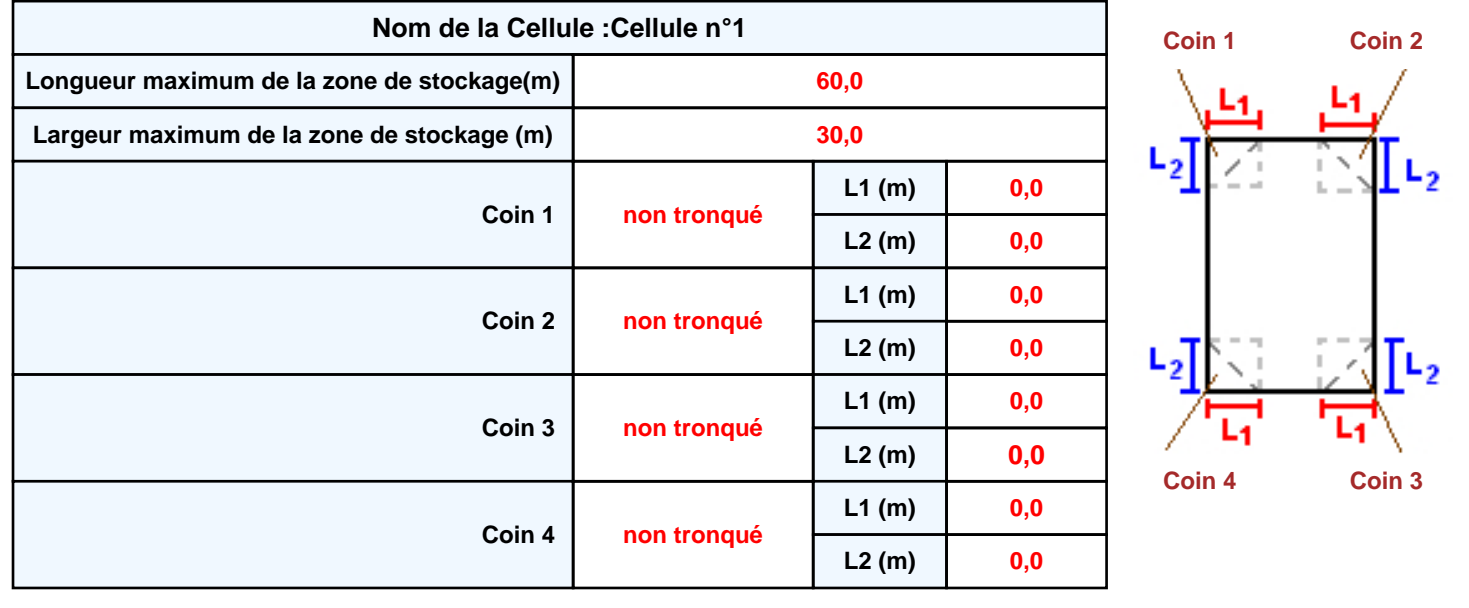

#### **Stockage de la cellule : Cellule n°1**

#### **Mode de stockage Masse**

#### *Dimensions*

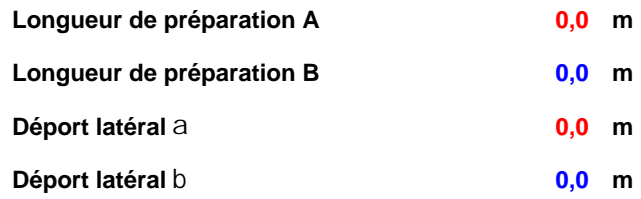

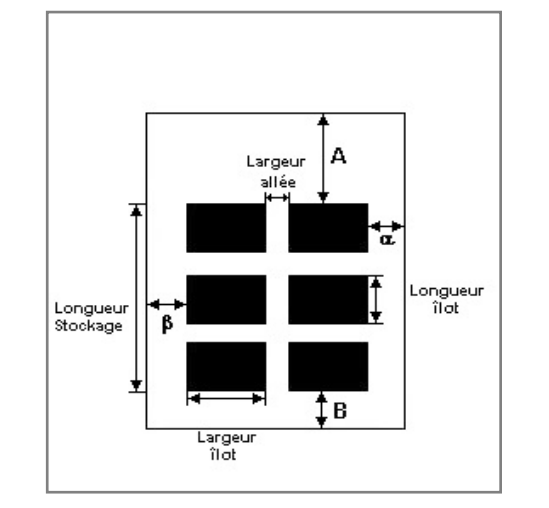

# Hauteur stockage

#### *Stockage en masse*

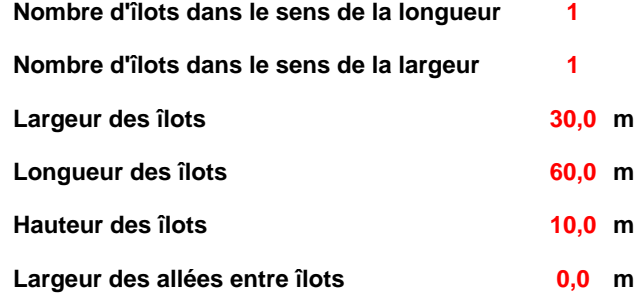

#### **Palette type de la cellule Cellule n°1**

#### *Dimensions Palette*

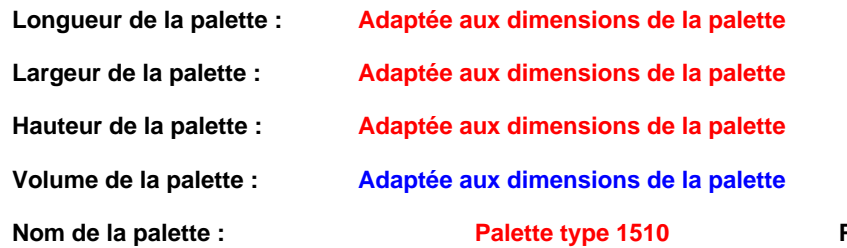

#### **Poids total de la palette : Par défaut**

#### *Composition de la Palette (Masse en kg)*

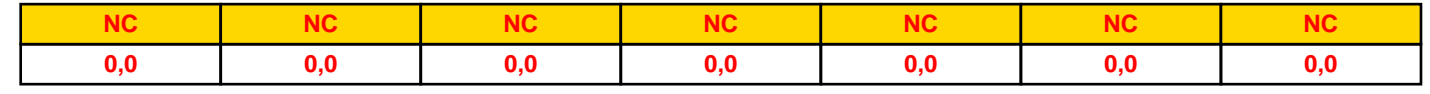

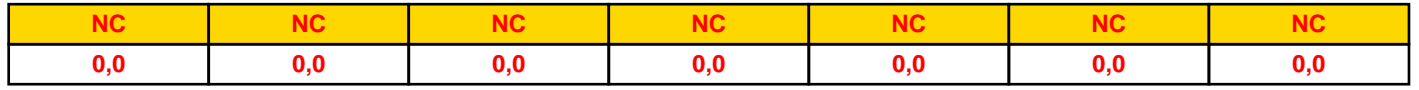

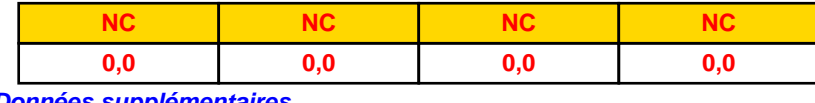

#### *Données supplémentaires*

**Durée de combustion de la palette : Puissance dégagée par la palette :**

**45,0 min**

**Adaptée aux dimensions de la palette**

**Rappel : les dimensions standards d'une Palette type 1510 sont de 1,2 m \* 0,8 m x 1,5 m, sa puissance est de 1525,0 kW**

#### **Merlons**

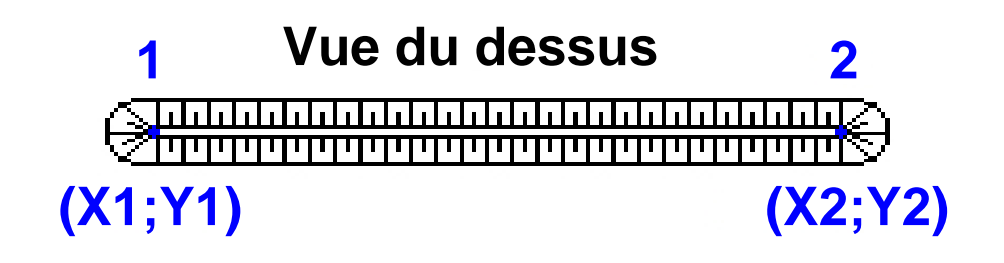

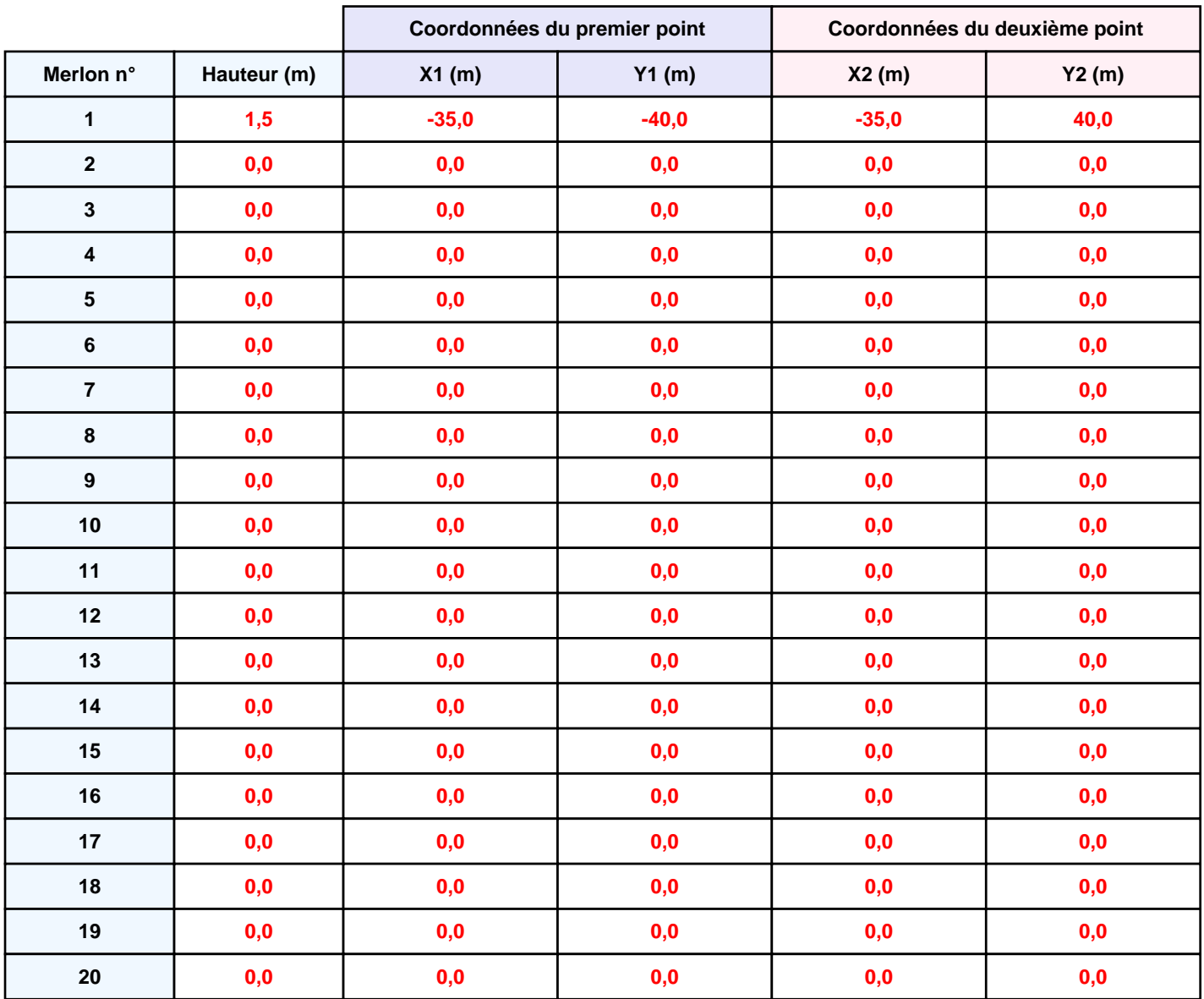

#### **II. RESULTATS :**

**Départ de l'incendie dans la cellule : Cellule n°1**

**Durée de l'incendie dans la cellule : Cellule n°1 205,0 min**

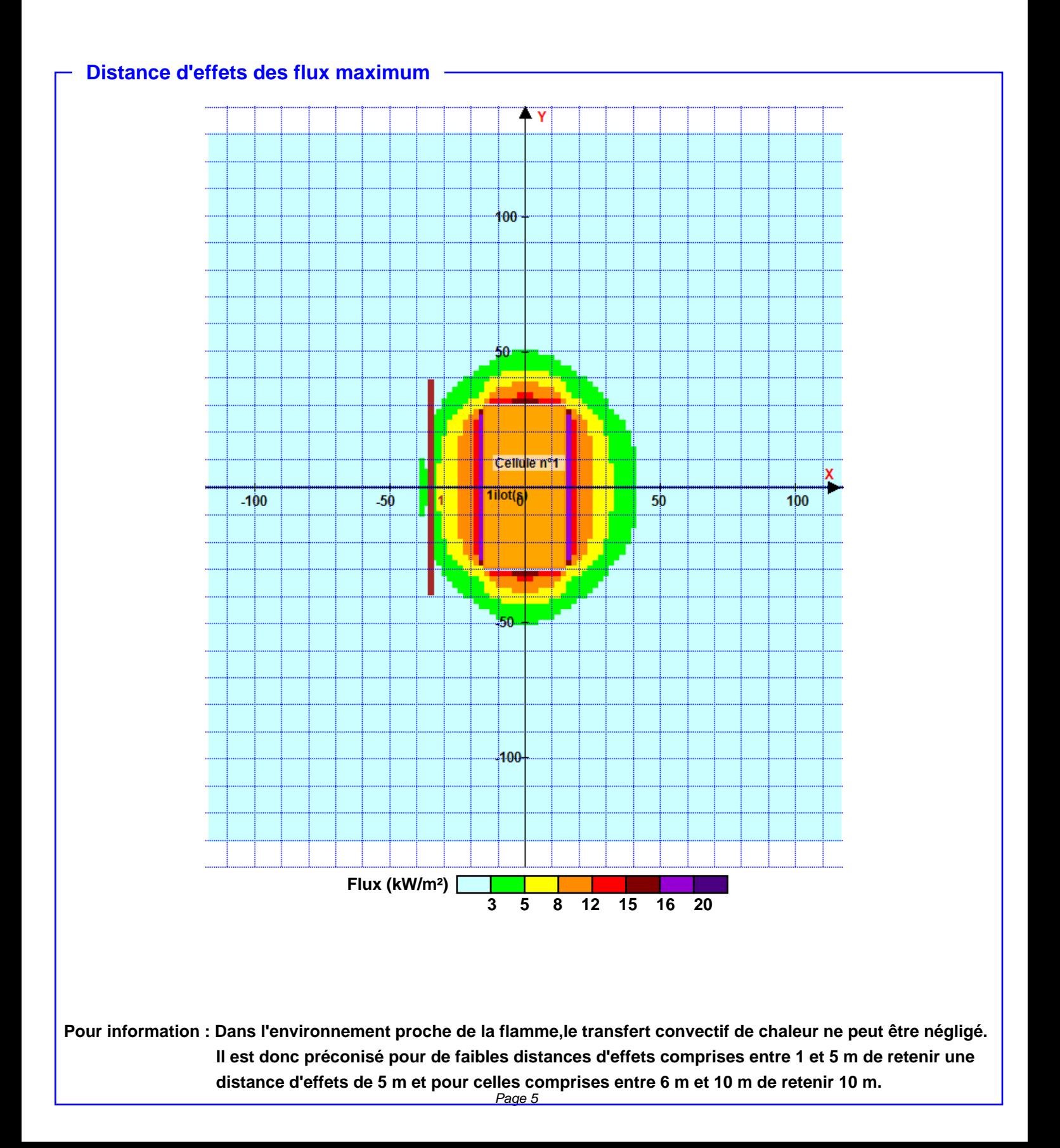